## HIGHER QUALITY BETTER SERVICE

## CERTTREE

## **QUESTION & ANSWER**

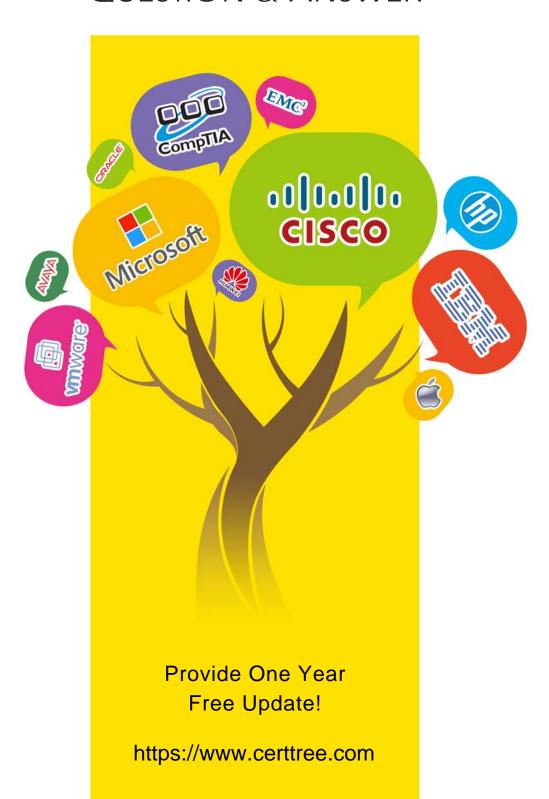

**Exam** : **IOS-158** 

Title : Infor Certified OS Associate

**Version**: DEMO

1.A manager receives an alert informing them that the quantity of an item shipped to a customer is less than the quantity the customer ordered.

What happens when the manager clicks the "Resolved" button on the alert?

- A. The alert returns to the beginning and notifies the next manager in the task
- B. The alert continues to process the ION Script or Mapper
- C. The alert is resolved and no further processing occurs unless a workflow is attached to the alert
- D. The alert is resolved and no further processing occurs

Answer: D

- 2. Which one of the following Infor Coleman Digital Assistant (DA) skill types is best used as a template to build a generic navigation skill based on Infor screen names?
- A. Advanced skill
- B. Static skill
- C. Basic skill
- D. Drillback skill

Answer: B

- 3. Which one of the following can you use to interactively explore data, transform it, and develop, train, test, and compare machine-learning models?
- A. Infor ION OneView
- B. Infor Mongoose
- C. Infor Ming.le
- D. Infor Coleman A.I.

Answer: D

## 4.HOTSPOT

Select from the drop-down lists on the right, the Infor OS component that corresponds with each description on the left. Use each option only once.

Provides one business collaboration and user experience platform and offers an intelligent portal to any application suite

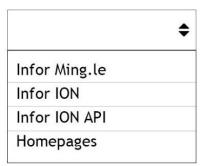

Allows you to manage and use programming interfaces to Infor and 3rd-party software

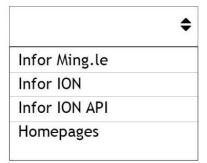

Provides configurable screens where a role or individual can access insights and direct links to complete most daily work

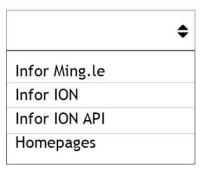

Provides interoperability between multiple disparate business applications

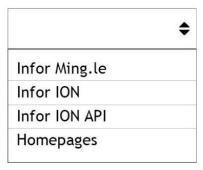

Answer:

Provides one business collaboration and user experience platform and offers an intelligent portal to any application suite

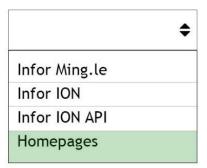

Allows you to manage and use programming interfaces to Infor and 3rd-party software

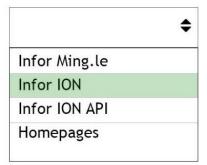

Provides configurable screens where a role or individual can access insights and direct links to complete most daily work

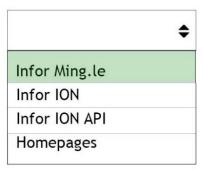

Provides interoperability between multiple disparate business applications

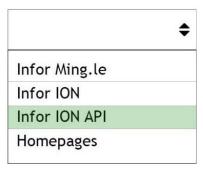

5. You are creating a document flow and the data from a sending connection point does not match the expectations of the receiving connection points.

Which one of the following do you use to transform the message contents?

- A. Transformer
- B. Masking
- C. Mapping
- D. Filter

Answer: C